# **Python** プログラミング環境における多倍長精度数値計算について

On multiple precision computing on Python programming environment

# 幸谷智紀*<sup>∗</sup>*

# Tomonori KOUYA

Abstract: Multiple precision numerical computing is currently one of critical techniques, which can be applied to ill conditioned problems or severe cases required to be able to guarantee enough accuracy of numerical results. On the other hand, Python environment is used for AI technique such as deep-learning which uses short length floating-point arithmetic such as IEEE754-1985 half-precision (binary16) or bfloat16 proposed by Intel in order to obtain the best performance. Therefore, multiple precision floating-point arithmetic in Python are not currently gotten attention. In this paper, we introduce examples of ill conditioned problems, show some methods to evaluate effect by round-off errors, and then explain the examples with multiple precision library such as mpmath and gmpy2. Finally, we show that RDD library, which is our original multi-component multiple precision arithmetic library available on Python or C environment, can get the best high performance for 2 to 4 times longer precision arithmetic than binary64 compared with mpmath and gmpy2.

# **1.** 初めに

多倍長精度数値計算は,丸め誤差に敏感な悪条件問題や, 精度保証が必要となる場合において必要不可欠な現代科学技 術の一つである.一方,Deep Learning に代表される AI 技 術の活用のためには Python プログラミング環境が使用され ることが多く,もっぱら高パフォーマンスのために半精度や bfloat16 のような短い仮数部の浮動小数点演算を多用するた め,IEEE754-1985 倍精度 (binary64) より長い仮数部を持つ 多倍長精度浮動小数点演算はあまり注目されていない.

本稿では多倍長精度計算が必要となる悪条件問題を紹介し, Python 環境における丸め誤差の測定法,区間演算の使用例, そして mpmath や gmpy2 といった既存の任意精度演算パッ ケージの使用例を紹介する. 最後に, 2020 年現在まだ提供さ れていない,我々独自のマルチコンポーネント型の多倍長精 度演算ライブラリ RDD を使用し, binary64 の 2~4 倍精度 の演算が高いパフォーマンスで実行できることをベンチマー クテストで示す.

#### **2.** 丸め誤差計測方法

有限桁の浮動小数点数に基づく数値計算では,計算過程に おいて丸め誤差が発生する.これを減らす根本的な解決策は, 浮動小数点数を使わず整数や有理数で完結するアルゴリズム に変更するか,使用する浮動小数点数の仮数部の桁数を増や してマシンイプシロン (丸め誤差の最小単位) を小さくする他 ない.

以下,桁落ちする計算の例として,ロジスティック写像

$$
f(x) = 4x(1-x) \tag{1}
$$

を使った,漸化式

$$
x_{i+1} := f(x_i) = 4x_i(1 - x_i)
$$
 (2)

によって導出される実数列 *{xi}* 100 *<sup>i</sup>*=0 を,IEEE754 倍精度で計 算するスクリプト (Listing 1) と,数値結果 (Fig.1) を示す.

```
2020 年 2 月 28 日 受理
∗情報学部 コンピュータシステム学科
```
初期値は全て *x*<sup>0</sup> = 0*.*7501 と指定した.一見するときちんと 計算できているように見えるが,この数列の計算は断続的な 桁落ちが無限に発生する悪条件な計算の一例で,*x*<sup>50</sup> より先 の値は全く有効桁数がなくなる.

桁落ちが発生する理由は,0 *< x<sup>i</sup> <* 1 であれば,1 *− x<sup>i</sup>* の ところで、必ず少しずつではあるが有効桁数が減ってくる. こ の写像の性質から,再び桁落ちする領域に *x<sup>i</sup>*+1 が戻ってくる ため,*i* が大きくなるにつれて,精度が悪化していくことに なる.

Listing 1: ロジスティック写像に基づく数列計算

| # logistic_function.py<br>x = [0.7501] # 初期値を配列の先頭値に格納                                                                                                    |
|----------------------------------------------------------------------------------------------------|
| # x「i+1ヿ に値を追加<br>for i in range $(0, 100)$ :<br>$x.append(4 * x[i] * (1 - x[i]))$                                                                                                    |
| # x[0], x[10], , xを表示 [100]<br>print('uuuui,uuuuuuuuuuuux[i]uuuuuuuu')<br>for $i$ in range $(0, 101)$ :<br>if i $\frac{9}{10}$ 10 == 0:<br>$print(f'\{i:5d\}, \frac{x[i]:25.17e'}{)}$ |

このような丸め誤差の影響が拡大する悪条件問題に対して, 誤差を見積もる方法としては

- 1. IEEE754 丸めモード変更による計算結果の差異を利用 する方法
- 2. 区間演算による厳格な誤差評価法
- 3. 多倍長精度計算を用いた誤差の正確な算出

 $\overline{0}$  3 つが考えられ,  $1 \rightarrow 2 \rightarrow 3$  という順に誤差評価のための コストが増大することが知られている。逆に、誤差評価の正 確性という点では、2 は厳格ではあるが過大になるケースが 多く,1 より 3 の方がより正確な誤差の見積もりが可能にな る. 誤差評価のコストと正確性を鑑みると、両者はトレード オフの関係にある.

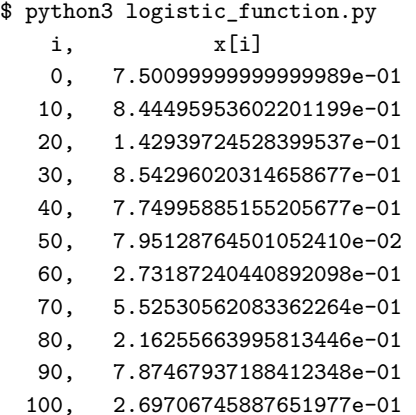

Fig. 1: IEEE 倍精度 (binary64) でのロジスティック写像計算

以下,これらの方法を Python スクリプトで実行してみる ことにする.

#### **2.1 IEEE754** 丸めモードを利用する方法

計算桁数を変えずに丸め誤差を検出する方法として、もっ とも原始的な「職人芸」としては,例えば山下真一郎によるエ コーシステムのように,末尾桁に誤差を混入させ,元の計算結 果との差異を測る,というものがある.これをもう少しシス テム的に確実かつ簡単に実行する方向として,IEEE754-1985 浮動小数点演算規格に定められている丸め方式 (丸めモード) を変更することで行う評価法がある 10).現在,浮動小数点演 算ユニットがハードウェアとして備わっている CPU では,デ フォルトの丸めモードである RN(Round to Nearest) の他, +*∞* 方向への丸めを行う RP(Round to Plus infinity),*−∞* 方向への丸めを行う RM(Round to Minus infinity) が備わっ ている.計算過程の前にこの丸めモード変更を行い,その際 の最大値で相対誤差の評価を行うという簡易的な区間演算の ような手法である. 丸め誤差を確率変数として考えるという のは Henrich<sup>5)</sup> から始まっているが, 現在は Higham らが理 論的な観点からの確率的誤差評価法を提案している 6).

丸めモード変更のためには, Linux, Windows, macOS そ れぞれに浮動小数点演算ユニットの状態を変化させるための 標準的な関数が備わっており,それを利用すればよい.Linux, macOS では fesetround 関数, Windows では\_controlfp\_s 関数を使用する.我々は OS によらず Python 環境で丸めモー ドの設定と確認ができるよう, rmode.py を作成し、ここで次 の2つの関数を定義した.

- set\_rmode 関数 …FE\_NEAREST(RN), FE\_UPWARD(RP), FE\_DOWNWARD(RM) を引数に与えて丸めモードを変更 する.
- **get rmode** 関数 ・・・この関数実行時の丸めモードを標準 出力に表示する.

rmode.py を読み込んで,これらの関数を使い,それぞれの丸 めモードでの数列 { $x_n^{\rm RN}$ }, { $x_n^{\rm RP}$ }, { $x_n^{\rm RM}$ } を求め,その差異の 最大値  $x_n^{\max} := \max\{|x^{\text{RN}} - x^{\text{RP}}|, |x^{\text{RN}} - x^{\text{RP}}|, |x^{\text{RM}} - x^{\text{RP}}|\}$ を *x* RN *<sup>n</sup>* の絶対誤差の評価値として使用する.このスクリプト を Listing 2 に示す.この結果は Fig.2(上) に示したようにな り,*x*<sup>50</sup> で有効桁数が失われていることが分かる.

Listing 2: ロジスティック写像 (丸め誤差評価付き)

```
# logistic_function_rmode.py
import rmode # 丸めモード変更
# デフォルトモード (RN)
rmode.print_rmode()
# --- start---x_rn = [0.7501] # 初期値を配列の先頭値に格納
# x[i+1] に値を追加
for i in range(0, 100):
 x_rn.append(4 * x_rn[i] * (1 - x_rn[i]))
 --- end ---# RP モード
rmode.set_rmode(rmode.FE_UPWARD)
rmode.print_rmode()
# --- start
# x_rp[i+1] を計算
# --- end ---
# RM モード
rmode.set_rmode(rmode.FE_DOWNWARD)
rmode.print_rmode()
# --- start ---
# x_rm[i+1] を計算
# --- end ---# diff_rn_rm, diff_rn_rp, diff_rp_rm
rel_diff_rn_rm = [abs((x_rn[i] - x_rm[i]) / x_rn
    [i]) for i in range(len(x_rn))]
rel\_diff\_rn\_rp = [abs((x\_rn[i] - x\_rp[i]) / x\_rn[i]) for i in range(len(x_rn))]
rel_diff_rm_rp = [abs((x_rm[i] - x_rp[i]) / x_rn
    [i]) for i in range(len(x_rn))]
max_{refl} diff = max_{refl} diff_rn_rm[i],
    rel_diff_rn_rp[i], rel_diff_rm_rp[i]) for i
      in range(len(x_rn))]
# x[0], x[10], ..., xを表示 [100]
print('␣␣␣␣i,␣␣␣␣␣␣␣␣␣␣␣x_rm[i]␣␣␣␣␣␣␣␣,␣␣␣␣␣␣␣␣
    _{\text{GUD}}x_rn [i] _{\text{GUDUUD}}, oooooooooo_{\text{XTP}}[i]_{\text{GUDUU}}␣␣,max_rel_diff')
for i in \text{range}(0, 101):
  if i % 10 == 0:
   print(f'{i:5d},␣{x_rm[i]:25.17e},␣{x_rn[i
        ]:25.17e},␣{x_rp[i]:25.17e},␣{
        max_{rel\_diff}[i]:5.1e}')
```
#### **2.2** 区間演算

区間演算 (interval arithmetic) は、真の値が存在する区間 の端点を浮動小数点数で表現し区間単位で演算し、誤差を含 む区間を常に保つ厳格な演算手法である.区間 *I*(*a*) = [*a, a*] の左端点 *a* と右端点 *a* を浮動小数点数として表現するために は,真値 *a* の丸めに際してそれぞれ RM 方式,RP 方式を使 用する.こうすることで,*a* の符号に寄らず,左右の端点を有 限桁の浮動小数点数として表現することができるようになる.

区間 *I*(*a*), *I*(*b*) = [*b, b*] に対する四則演算は次のように実行 される.ここで *⊕*, *⊖*, *⊗*, *⊘* は通常の浮動小数点演算におけ る加減乗算を示す.

$$
I(a) + I(b) = [RM(\underline{a} \oplus \underline{b}), RP(\overline{a} \oplus b)]
$$
  
\n
$$
I(a) - I(b) = [RM(\underline{a} \ominus \overline{b}), RP(\overline{a} \ominus \underline{b})]
$$
  
\n
$$
I(a) \times I(b) = [\underline{a} \otimes \underline{b}, \overline{a \otimes b}]
$$
  
\n
$$
\leq \overline{c}
$$
  
\n
$$
\underline{a \otimes b} = \min\{RM(\underline{a} \otimes \underline{b}), RM(\underline{a} \otimes \overline{b}),
$$
  
\n
$$
RM(\overline{a} \otimes \underline{b}), RM(\overline{a} \otimes \overline{b})\}
$$
  
\n
$$
\overline{a \otimes b} = \max\{RP(\underline{a} \otimes \underline{b}), RP(\underline{a} \otimes \overline{b}),
$$
  
\n
$$
RP(\overline{a} \otimes \underline{b}), RP(\overline{a} \otimes \overline{b})\}.
$$
  
\n(3)

```
$ python3 logistic_function_rmode.py
最近偶数値丸め
+Inf への丸め
-Inf への丸め
   i, x_rm[i] , x_rn[i] , x_rp[i] ,max_rel_diff
   0, 7.50099999999999989e-01, 7.50099999999999989e-01, 7.50099999999999989e-01, 0.0e+00
  10, 8.44495953602235394e-01, 8.44495953602201199e-01, 8.44495953602203309e-01, 4.0e-14
  20, 1.42939724494728609e-01, 1.42939724528399537e-01, 1.42939724526234518e-01, 2.4e-10
  30, 8.54295985559328397e-01, 8.54296020314658677e-01, 8.54296018080507924e-01, 4.1e-08
  40, 7.74953760069827080e-01, 7.74995885155205677e-01, 7.74993177338575201e-01, 5.4e-05
  50, 1.09649817246645534e-01, 7.95128764501052410e-02, 8.13185242954565651e-02, 3.8e-01
  60, 9.11998235902822794e-04, 2.73187240440892098e-01, 5.22706152743196872e-01, 1.9e+00
  (略)
$ python3 logistic_function_interval.py
   i, [x[i].left, [x[i].right]0, [ 7.50099999999999989e-01, 7.50099999999999989e-01]
  10, [ 8.44495953582817260e-01, 8.44495953621622331e-01]
  20, [ 1.42919379590904727e-01, 1.42960069692795372e-01]
  30, [ -1.50087739433940874e+03, 8.13706409017080773e+02]
   40, [ \qquad \qquad -\inf, \qquad \qquad \inf]
  (略)
$ python3 logistic_function_mpmath.py
  i, x[i] , reldiff x[i]0, 0.7501 , 4.2e-42
 10, 0.8444959536022174475371487025615413726687 , 6.3e-39
 20, 0.1429397245123076552842817572313062883051 , 3.7e-35
 30, 0.8542960037044218916661311842588928433885 , 6.3e-33
 40, 0.7749757531182012412802234612707562922128 , 8.4e-30
 50, 0.09337533219770302905518966334583697672587 , 5.0e-26
 60, 0.4082201682908781318710195847819183178909 , 2.0e-23
 70, 0.07151199970505857490143547709391045381237 , 6.1e-20
 80, 0.4632533029007757191524172909492141810045 , 1.9e-17
 90, 0.001334405012087528183908816303744773552959 , 4.8e-13
 100, 0.07881798936664124034864055415374189744601 , 6.2e-11
```
Fig. 2: ロジスティック写像に基づく数列計算: 丸め方式変更を用いた有効桁判定方法 (上),区間演算結果 (中),mpmath に よる多倍長精度計算結果 (下)

逆数は 1*/I*(*b*) = [1 *⊘ b,* 1 *⊘ b*] となるが,この場合は 0 < *I*(*b*) という前提が必要である.この時,除法は逆数を用いて *I*(*a*)*/I*(*b*) = *I*(*a*) *×* (1*/I*(*b*)) として求める.

Python には後述する mpmath パッケージに区間演算 iv の 機能があるが,ここでは IEEE754 倍精度の丸めモード変更 だけで実装した独自の interval.py(Listing 3) を使用する. Python には演算子の定義ができるクラスが用意されており, コンストラクタ (\_\_init\_\_),加算 (\_\_add\_\_) といった固定さ れた関数を定義するだけで,独自のデータ型に対するクラス ライブラリが簡単に記述できる.但し,この機能は後述するよ うに、記述的には楽ができるが、あまり実効効率が良くない.

Listing 3: 区間演算ライブラリ (一部)

```
# interval.py
import rmode
import math
```

```
# R.T.Kneusel, "Numbers␣and␣Computers", Springer
    , 2015.
# Interval -> [left, right]
class Interval:
 # 開始前のデフォルト丸めモード
 #default_rmode = rmode.FE_TONEAREST
 default_rmode = rmode.get_rmode()
 # コンストラクタ<br>def __init (se
  def __init__(self, left, right = None):
   if right == None: self.left = left; self.
       right = left
   else: self.left = left; self.right = right
 # + : 加算
 def __add__(self, y):
   rmode.set_rmode(rmode.FE_DOWNWARD)
   left = se\overline{1}f.left + y.leftrmode.set_rmode(rmode.FE_UPWARD)
   right = self.right + y.right
   rmode.set_rmode(Interval.default_rmode)
```
**return** Interval(left, right) ここでは Knuesel<sup>13)</sup> の Interval クラスを用いて区間演算 をロジスティック写像計算に使用する (Listing 4). 実行結果 は Fig.2(中) に示す.普通に計算するより区間幅が急激に大き くなり,*x*<sup>30</sup> で真値の位置が特定できないほど区間が広がり, *x*<sup>40</sup> では区間の両端点がオーバーフローして無限大に発散し てしまっている.Listing 2 では *x*<sup>40</sup> ではまだ 10 進 4 桁は有 効桁数が残っており、明らかに精度が悪化している. このよ うに,単純に区間演算を使うと誤差評価としては過大になり

がちで,悪条件問題ではこのような区間の爆発現象が起きる ことが知られている. 反面,区間内には必ず真値を含むこと は理論的に保障されているので,コンピュータによる計算結 果の検証方法としてはよく利用されている.

Listing 4: ロジスティック写像 (区間演算)

```
# logistic_function_interval.py
from interval import * # 手製区間演算ライブラリ
x = [Interval(0.7501)]
# x[i+1] に値を追加
const4 = Interval(float(4)) # const4 := 4const1 = Interval(float(1)) # const1 := 1
for i in range(0, 100):
  x.append(const4 * x[i] * (const1 - x[i]))
# x[0], x[10], ..., xを表示 [100]
print('<sub>uuuu</sub>i,<sub>u</sub>[<sub>uuuuuu</sub>x[i].left<sub>uuuuuuuu</sub>,uuuuuu
     ␣␣x[i].right␣␣␣␣␣␣␣]')
for i in range(0, 101):
  if i \frac{9}{10} i == 0:
    print(f'{i:5d},␣[{x[i].left:25.17e},␣{x[i].
         right:25.17e}]')
```
# **2.3** 多倍長精度計算

IEEE754 倍精度を使う限り, 仮数部は 2 進 53 bits 固定で しか計算できず,10 進数換算で 15 桁程度の精度しか求めら れない.そこで,仮数部を可変に伸ばした多倍長浮動小数点 数をソフトウェア的に定義し,より長い仮数部桁の浮動小数 点数で計算した結果を真値の代わりに利用し,短い桁による 計算結果の誤差を正確に見積もることを考える.

Python では mpmath パッケージ<sup>8)</sup> が提供されており、こ れを使うことで多数桁方式による任意長の仮数部を持つ浮動小 数点演算が実行できる.デフォルトでは Python の整数型を用 いた実装が使用されるが, 後述する gmpy2 パッケージ<sup>7)</sup> をイ ンストールすると,自動的に GNU MP(GMP) $^{14}$ , MPFR $^{12}$ , MPC3) といった高速な任意精度多倍長ライブラリが使用され る.これは mpmath パッケージを読み込んだ後,下記のよう な Python コードで libm.BACKEND 属性を調べることで判別 できる.

#### import mpmath

print('mpmath.libmp.BACKEND = ', mpmath.libmp .BACKEND)

Python の整数演算を利用している場合は python と表示され, gmpy2 をインストールして居る場合は gmpy と表示される.

mpmath で 10 進 40 桁相当の浮動小数点数を用いてロジス ティック写像を計算し,その相対誤差を 10 進 80 桁相当の計算 結果を比較することで求めるスクリプトを Listing 5 に示す. また,その計算結果を Fig.2(下) に示す.*x*<sup>100</sup> も 10 進 10 桁 程度の有効桁数を保っていることが分かる.また,これを比 もそのまま利用でき,C++のように煩雑なテンプレートを意

較することで,丸めモード変更による相対誤差の評価が正し いことも見て取れる.

Listing 5: ロジスティック写像 (mpmath 利用)

```
import mpmath
# 10 進 40 桁計算
mpmath.mp.dps = 40 # 仮数部の進桁数 10
x = [mpmathmpmpf('0.7501')]for i in range(0, 100):
 x.append(4 \times x[i] * (1 - x[i]))# 10 進 80 桁計算
mpmath.mp.dps = 80x1 = [mpmath.mp.mpf('0.7501')]for i in range(0, 100):
 x1.append(4 * x1[i] * (1 - x1[i]))reldiff_x = [mpmath.fabs((x1[i] - x[i]) / x1[i])for i in range(len(x))]
print('␣␣␣␣i,␣␣␣␣␣␣␣␣␣␣␣␣␣␣␣␣␣␣␣␣␣␣x[i]␣␣␣␣␣␣␣␣␣
    ␣␣␣␣␣␣␣␣␣␣,␣reldiff_x[i]')
for i in range(0, 101):
  if i % 10 == 0:
   print(f'{i:5d},\lbrack', mpmath.nstr(x[i], 40), ',
       \cup', mpmath.nstr(reldiff_x[i], 2))
```
なお,gmpy2 は単独で GMP, MPFR, MPC の多倍長計 算の利用が可能である.実際,ロジスティック写像の計算を 128 bits の仮数部で行い,256 bits の計算結果を真値の代わ りに使用することで相対誤差の評価を正確に行うスクリプト は Listing 6 のようになる.計算結果は mpmath と同様にな るので省略するが,書式制御が使えるので,mpmath より表 示結果の見栄えは良くなる.

Listing 6: ロジスティック写像 (gmpy2 使用)

```
import gmpy2
# 128 bits
gmpy2.get_context().precision = 128
x = [gmpy2.mpfr('0.7501')]
for i in range(0, 100):
  x.append(4 * x[i] * (1 - x[i]))# 256 bits
gmpy2.get_context().precision = 256
xl = [gmpy2.mpfr('0.7501')]
for i in range(0, 100):
  x1.append(4 * x1[i] * (1 - x1[i]))reldiff_x = [gmpy2.reldiff(xl[i], x[i]) for i in
    range(len(x))]
print('<sub>www</sub>i,<sub>wwwwwwwwwwwwwwwwwwwwwidigidunum</sub>
    ␣␣␣␣␣␣␣␣␣␣␣␣␣␣␣␣␣␣␣␣')
for i in range(0, 101):
  if i % 10 == 0:
    print(f'{i:5d},␣{x[i]:50.40e},␣{reldiff_x[i
        ]:5.1e}')
```
mpmath にしろ gmpy2 にしろ, 仮数部の桁を増やして計 算するので,計算結果の精度は格段に向上する反面,ソフト ウェア的に演算を実装する必要があるため,ハードウェアの 1 命令で実行できる IEEE754 倍精度計算に比べて計算コスト は格段に増える.そのため,止むを得ない場合以外は,なる べく多倍長精度計算は利用せずに済む計算アルゴリズムを使 用することが求められる.

とはいえ,既存のアルゴリズムをそのまま使って悪条件問 題を計算コストをかけて乗り切るという解決法は,安直では あるが手軽な手法ではある.特に,Python の環境では演算子 識せず使えるのは魅力的である.

#### **3.** 多倍長精度浮動小数点演算の実装方式

コンピュータの性能を最大限発揮させるプログラムを記述 するためには,機械語にごく近いアセンブラ言語を使うのが 最も性能を発揮させやすいが,プログラムのメンテナンス性 を高めるためには,せめて C もしくは C++のようなコンパ イラ言語を使用することが望ましい.多倍長精度計算のよう に計算コストを要し,なおかつ複雑な処理を必要とする処理 はなおさらである.

2020 年現在,最も広く使用され高速とされている多倍長精 度ライブラリは, GMP, MPFR,  $QD^{1}$ である. このうち前 者2つは多数桁方式と呼ばれる方式で実装されており、CPU アーキテクチャに適したアセンブラルーチンに基づく任意長 自然数カーネルライブラリを土台として構築されているもの である.後者の QD はマルチコンポーネント方式と呼ばれ, IEEE754 倍精度 (binary64) 等既存のハードウェアサポート のある浮動小数点数の配列として多倍長精度の浮動小数点数 を表現し,無誤差変換技法と呼ばれる精密な誤差評価付き計 算を組み合わせて四則演算を実現する.

これらのライブラリの詳細と使用方法については拙著 16) に まとめたので,詳細はそちらに譲り,ここではその概要を示 すにとどめる.

### **3.1** 多数桁方式

浮動小数点数の仮数部を任意桁数に設定できるように拡張 する多倍長浮動小数点数の実装方式を多数桁 (multi-digits) 方式と呼ぶ.拡張方法としては整数演算ベースのものと既存 浮動小数点数の仮数部を整数として扱う方式が考えられるが, GMP に備わっている整数演算ベースの任意長自然数 (mpn) カーネルライブラリが,営々20 年以上に渡って T.Granlaud を中心とする開発チームがサポートし続け,高速性を維持して いることから,多数桁方式と言えばこの GMP に同梱されて いる mpf, もしくは mpn カーネルを利用する MPFR ライブ ラリが代表的なものと言える.固定精度の実装としては GCC に同梱されている float128 ライブラリがあり,IEEE754-1985 の 4 倍精度 (binary128) を忠実に実装したものとして有名で あるが,ソースコードには GMP のソースコードが流用され ており,一種の派生ライブラリとも言える.

GMP 及び MPFR のソフトウェア階層図を Fig.3 に示す. どちらも純粋な C プログラムで実装されており,mpn カーネ ルの主要部分については,C コードを各 CPU アーキテクチャ に依存したアセンブラコードに置き換えて使用できる.x86\_64 アーキテクチャの場合,アセンブラコードと C コードで速度 比較すると,6~7 倍もの速度差があることが判明している.

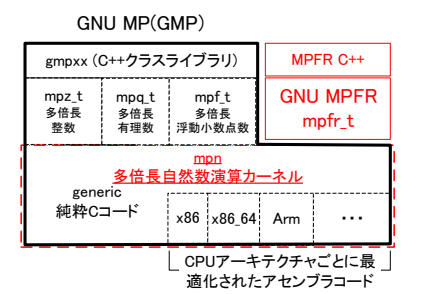

Fig. 3: GNU MP, MPFR のソフトウェア階層

MPFR は mpn カーネルとセットで動作する, GMP に同梱 されている mpf より IEEE754-1985 規格に忠実に拡張された 浮動小数点演算 mpfr を実装したもので, mpf と同様, 仮数部 を実行中にも動的に変化できるよう分離した複雑な構造体に なっている (Fig.4). mpf にはない初等関数や特殊関数,丸め モードをサポートしており,GMP のマニュアルでも mpf で はなく mpfr を使うことを推奨している.MPC はこの MPFR をベースに構築された任意精度複素数演算ライブラリである.

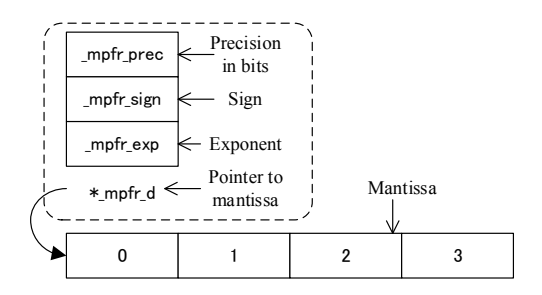

Fig. 4: mpfr t データ型の構造体

Python の mpmath パッケージの多倍長精度浮動小数点演 算 mpf はこの GMP をベースして実装されており,通常は Pvthon の整数演算をベースにして動作するが, MPFR や MPC を直接呼び出してオーバーヘッドを極力減らした gmpy2 パッケージをインストールすると,GMP の mpn カーネルを利 用するように変更される. mpmath マニュアルでも, パフォー マンス向上が見込めることから gmpy2 の利用を推奨している.

#### **3.2** マルチコンポーネント方式

GMP の mpn カーネルは技術的に優れたものであるが,こ と科学技術計算に関しては,数千桁もの計算が必要になるこ とはさほどなく,倍精度を数倍超える程度,数百桁オーダーの 計算ができれば十分なケースが多い. この場合, MPFR はい ささかオーバースペックで,Fig.4 のような複雑なデータ構造 は計算速度向上のためにはボトルネックになる。また、ハード ウェアサポートのある binary32, binary64 は高速で, SIMD 命令のサポートもあり,整数演算よりはこちらを利用した方 が計算速度的に有利になり得る.

 $Dekker<sup>2)</sup>$ は、既存の浮動小数点演算においても、丸め誤差 を含む加算,減算,乗算の計算結果と,誤差を分離して正確な 等式が成り立つ無誤差変換 (error-free transformation) 技法 を利用することで,既存浮動小数点数を 2 つ組み合わせ,例え ば binary64 二つで 2 倍の仮数部長の Double-double(DD) 精 度演算が実現できることを示した.同様の考え方で binary64 を 4 つ分, Quadruple-double(QD) 精度演算も実現でき, こ れらを C++のクラスライブラリとして実装したものを Bailey らが QD ライブラリ $^{1)}$  として公開している.また,近年,DD と QD の中間となる 3 つの既存浮動小数点数を用いる 3 倍 精度演算<sup>4)</sup> も提唱されており, binary64 を用いれば Tripledouble(TD) 精度演算が実現できることが判明している. 後 述する我々の RDD ライブラリでは,これらの DD, TD, QD 演算を Fig.5 に示すような単純なデータ構造で実装している.

既存浮動小数点数を複数組み合わせて仮数部だけでなく、指 数部も符号部も含めて一つのコンポーネントとして利用して正 確な多倍長精度浮動小数点数を表現することから,多数桁方式 とは異なるマルチコンポーネント (multi-component) 方式と 呼ぶ.もちろん,マルチコンポーネント方式でも QD 以上の任

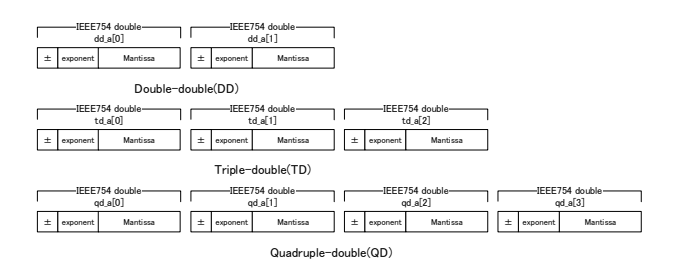

Fig. 5: DD, TD, QD データ型

意精度を実現することができ、実装系としては  $\mathrm{CAMPARY}^{9)}$ が存在しているが,QD 以上の精度の場合,高速な mpn カー ネル依存の MPFR より高速にすることは、現状では難しいよ うである.

逆に QD 以下の精度であれば,MPFR 212 bits 計算より も四則演算,特に加減乗算は高速になる.実際,演算単位の 速度比較を行うと,Fig.6 に示す通り,DD 精度では MPFR 106 bits 計算より圧倒的に高速であり,QD 演算では除算を 除いて MPFR 212 bits 計算より高速になる. 我々の実装で 比較すると,TD 演算も MPFR 159bits 計算で高速であるこ とが判明している.

以上示してきたように, 仮数部長 212 bits 以下の計算では マルチコンポーネント方式が,多数桁方式に比べて優位であ るが,Python では高速なマルチコンポーネント方式の多倍長 精度ライブラリが実装されていない.DD 精度相当の実装が あるにはあるが,高速性を意識しているとは思えないものな ので,実用的に gmpy2 よりも高速な Python ライブラリは, 2020年2月末現在、広く公開されているものは存在していな いと言える.

#### **4. RDD** ライブラリの実装とベンチマークテスト

我々は MPFR や QD をベースとした多倍長精度行列乗算 ライブラリ<sup>15)</sup>を作成し公開している. 現在,さらなる高速 化,特に DD,QD 演算を高速化し,QD ライブラリには存在 しない TD 演算の機能を付加した C ベースの RDD ライブラ リを用いた新しいバージョンを開発中で,定評のある C++  $\zeta$ ベースの MPLAPAC $K^{11}$ ) より高速な行列乗算が可能である ことを示している 17).

RDD ライブラリのソフトウェア階層を Fig.7 に示す. 最下 層の c\_dd\_qd.h は,QD ライブラリの C インターフェース互 換の DD 演算,QD 演算用のヘッダファイルであるが,QD ラ イブラリのものは C++クラスライブラリをベースに C 用の API を提供するだけであるのに対し、我々の方はこのヘッダ ファイル単独で DD, TD, QD 演算が C コンパイラだけで実 現できるものになっている.rdd.h はこの c\_dd\_qd.h を土台 にして, MPFR 関数と同じ引数順の, r{dtq}d\_というプレ フィックスの関数を提供するヘッダファイルであり,インライ ン関数として提供しているので,C プログラムでインクルー ドして使用すると,関数呼び出しのオーバーヘッドを極力減 らすことができる.

# **4.1 RDD.py** の構造

今回我々はこの RDD ライブラリを Python から呼び出せ るよう,RDD パッケージを作成した.rdd.h のインライン関 数を API 化するために rdd.c を用意し, librdd.so という DLL を作成して Python から呼び出し,{dtq}d\_float という

Python クラスから RDD ライブラリの演算機能を利用できる ようにしたものである.ここではこれを RDD.py と呼ぶこと にする.

Listing 7 に,RDD.py の冒頭と dd\_float(DD 精度演算ク ラス) の抜粋を示す.ここではコンストラクタ (\_\_init\_\_), mpfr\_set\_dd 関数 (DD 精度変数から MPFR 変数への変換), 文字列への変換 (\_\_str\_\_), 加算 (\_\_add\_\_) の定義を行って いる.

Listing 7: RDD.py:マルチコンポーネント型多倍長精度演算 パッケージ

```
# rdd.py
# RDD library
librdd = ct.cdll.LoadLibrary('../librdd.so');
# dd float
class dd_float(ct.Structure):
 _fields_ = [('val', ct.c_double * 2)]# constructor
 def \_init_(self, x0 = None, x1 = None):
   if x0 != None: self.val[0] = x0
   else: self.val[0] = 0.0
   if x1 != None: self.val[1] = x1
   else: self.val[1] = 0.0
 # mpfr_set_dd
 def mpfr_set_dd(self, prec = None):
   old_prec = gmpy2.get_context().precision
   if prec != None:
     gmpy2.get_context().precision = prec
      = gmpy2.mpfr('0.0')
   mpfr_val = [gmpy2.mpfr('0.0'), gmpy2.mpfr('
       0.0')]
   mpfr_val[0] = gmpy2.mpfr(self.val[0])mpfr_val[1] = gmpy2.mpfr(self.val[1])r = mpr\_val[0] + mpr\_val[1]gmpy2.get_context().precision = old_prec
   return r
# print
 def __str__(self):
   tmp = self.mptr_set_dd(53 * 2)return str(tmp)
 # addition
 def __add__(self, y):
   ret = dd_float()librdd.rdd_add(
     ct.byref(ret.val),
     ct.byref(self.val),
     ct.byref(y.val)
   \lambda
```
**return** ret

前述したように Python のクラス機能を利用した作りにな っており, RDD.py の中では DD 精度だけでなく, TD 精度 (td\_float),QD 精度 (qd\_float) も同様のやり方でクラス 化してある.

# **4.2 C** ベースの行列乗算機能と **Python API** 化

RDD.py でクラス化したマルチコンポーネント方式の多倍 長精度演算のフォーマンスを調べるため,行列乗算によるベ ンチマークテストを行う.比較のため,RDD ライブラリに単 純行列乗算アルゴリズムを用いた C の関数として{dtq}d\_ma tmul\_simple を作成した.Listing 8 に DD 精度の単純行列乗 算の C コードを示す.RDD ライブラリ中の乗算 (rdd\_mul) と加算 (rdd\_add) 関数を利用している.

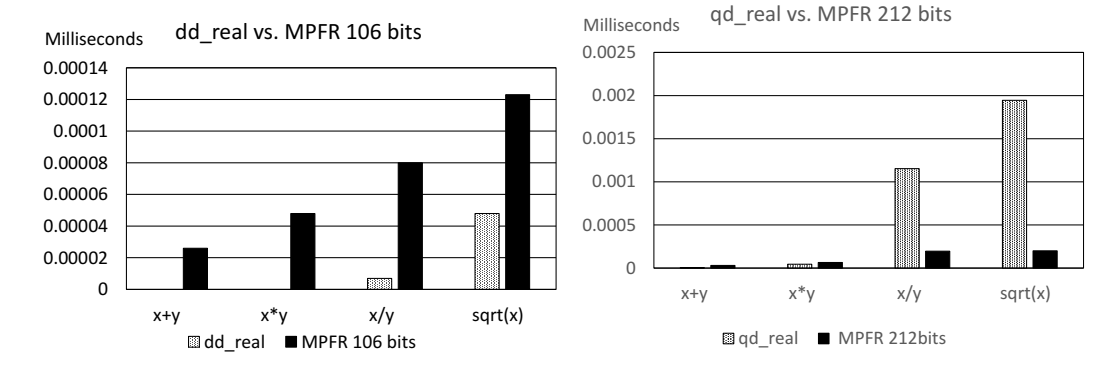

Fig. 6: 四則演算の速度比較: QD vs. MPFR

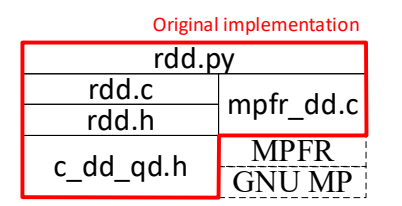

Fig. 7: RDD ライブラリのソフトウェア階層

```
Listing 8: DD 精度行列乗算関数
```

```
void dd_matmul_simple(double *ret, int
    ret_row_dim, int ret_col_dim, double *a,
    int a_row_dim, int a_col_dim, double *b,
    int b_row_dim, int b_col_dim)
{
  int i, j, k;
  int ij_index, ik_index, kj_index;
 double ab[DDSIZE];
 for(i = 0; i < ret_{row\_dim}; i++){
   for(j = 0; j < ret\_col\_dim; j++)\mathbf{f}ij index = (i * ret col dim + j) * DDSIZE;
     rdd_set0(&ret[ij_index]);
     for(k = 0; k < a_{col\_dim}; k++){
       ik_index = (i * a_{col\_dim} + k) * DDSIZE;kj\_index = (k * b\_col\_dim + j) * DDSIZE;rdd_mul(ab, &a[ik_index], &b[kj_index]);
             // ab := a[i,k] * b[k,j]
       rdd_add(&ret[ij_index], &ret[ij_index],
            ab); // ret[i,j] += ab
     }
   }
  }
}
```
RDD ライブラリに記述した C 関数を Python から呼び出 すため,Listing 9 のように同名の Python 関数を RDD.py に 付加して使用する.同様に TD 精度用の td\_matmul\_simple 関数,QD 精度用の qd\_matmul\_simple 関数も RDD.py に記 述して使用できるようにした.

Listing 9: 行列乗算関数呼び出し (Python)

```
# dd matmul simple defined in rdd.c
def dd_matmul_simple(mat_c, c_row_dim, c_col_dim
    , mat_a, a_row_dim, a_col_dim, mat_b,
```

```
b_row_dim, b_col_dim):
librdd.dd_matmul_simple(
 mat_c, c_row_dim, c_col_dim,
 mat_a, a_row_dim, a_col_dim,
 mat_b, b_row_dim, b_col_dim
)
```

```
4.3 正方行列乗算ベンチマークテスト
```
実装した RDD.py の性能を確認するため,実正方行列 *<sup>A</sup>* <sup>=</sup> *<sup>√</sup> √*  $\overline{2}[i + j - 1]_{i,j=1}^n$ ,  $B = \sqrt{3}[\max(i,j)]_{i,j=1}^n$ を用いて,行 列乗算 *C* := *AB* の計算に要する時間を計測する.使用した Python スクリプト (bench\_matmul.py) の DD 精度行列乗算 ベンチマーク部分の抜粋を Listing 10 に示す.

```
Listing 10: 正方行列乗算ベンチマークスクリプト
```

```
# bench_matmul_dd.py
import ctypes as ct
import rdd
import gmpy2
import time
# gmpy2
gmpy2.get_context().precision = 212 # in bits
print(gmpy2.get_context())
mpfr_sqrt2 = gmpy2.sqrt(gmpy2.mpfr(2))mptr<sub>sq</sub>rt3 = gmpy2.sqrt(gmpy2.mpfr(3))# RDD library
librdd = ct.cdll.LoadLibrary('../librdd.so');
# start
librdd.rdd_start();
# 自作行列乗算
def xd_mymatmul(mat_a, row_dim_mat_a,
    col_dim_mat_a, mat_b, row_dim_mat_b,
    col_dim_mat_b, xd_zero):
  row_dim , mid_dim = row_dim_mat_a,
      col_dim_mat_a
  mid\_dimb, col\_dim = row_dim_mat_b,
      col_dim_mat_b
  zero = xd_zero
  if mid_dim != mid_dim_b:
    print('A\'s␣col_dim␣=␣', mid_dim, ',␣B\'s␣
        row_dim␣=␣', mid_dim_b, '␣are␣mismatched
        \mathbf{I}return [zero]
  mat_c = [zero] * (row\_dim * col\_dim)for i in range(0, row_dim):
```
**for** j in range(0, col\_dim):  $ij\_index = i * col\_dim + j$  $mat_c[ij_index] = zero$ **for** k in range(0, mid\_dim):  $ik\_index = i * mid\_dim + k$  $kj$  index =  $k * mid$  dim + j  $\overline{\text{mat}}_c[i]_i$  index]  $\overline{\text{at}}_a[ik_i]$  +=  $\overline{\text{mat}}_a[ik_i]$  + mat\_b[kj\_index] **return** mat\_c # main loop **for** sq\_dim in [32, 64, 128, 256]: # dimension  $row\_dim = sq\_dim$  $mid\_dim = sq\_dim$  $col\_dim = sq\_dim$  $dd\_zero = rdd.dd_fload(0.0, 0.0)$ # 行列データ型 DD # A := sqrt(2) \* [(i + j + 1)] dd\_mat\_a = [dd\_zero] \* (row\_dim \* mid\_dim) ptr\_dd\_mat\_a = (ct.c\_double \* (row\_dim \* mid\_dim \* 2))() for i in range(row dim): **for** j in range(mid\_dim): ij\_index = i \* mid\_dim + j  $d\ddot{\text{m}}$ at\_a[ij\_index] = rdd.mpfr\_get\_dd(  $mpfr_sqrt2 * (i + j + i))$  $ptr_dd\_mat_a[(ij\_index) * 2] = dd\_mat_a[$ ij\_index].val[0]  $ptr_d\bar{d}$  mat\_a[(ij\_index) \* 2 + 1] = dd\_mat\_a[ij\_index].val[1] # B := sqrt(3) \* [max(i + 1, j + 1)] dd\_mat\_b = [dd\_zero] \* (mid\_dim \* col\_dim)  $ptr_dd\_mat_b = (ct.c_double * (mid_dim *$  $col\_dim * 2)$  () ptr\_dd\_mat\_c =  $(ct.c_double * (row_dim *$  $co1_dim * 2)$  () **for** i in range(mid\_dim): **for** j in range(col\_dim): ij\_index = i \* col\_dim + j **if** i > j: dd\_mat\_b[ij\_index] = rdd.mpfr\_get\_dd(  $mpfr_sqrt3 * (i + 1))$ **else**: dd\_mat\_b[ij\_index] = rdd.mpfr\_get\_dd(  $mpfr_sqrt3 * (j + 1))$ ptr\_dd\_mat\_b[(ij\_index)  $* 2$ ] = dd\_mat\_b[ ij\_index].val[0] ptr\_dd\_mat\_b[(ij\_index) \* 2 + 1] = dd\_mat\_b[ij\_index].val[1] # dd start time =  $time.time()$ dd\_mat\_c = xd\_mymatmul(dd\_mat\_a, row\_dim, mid\_dim, dd\_mat\_b, mid\_dim, col\_dim, dd\_zero) end\_time = time.time()  $dd$ <sup>-</sup>matmul\_time = end\_time - start\_time # ptr\_dd start\_time = time.time() rdd.dd\_matmul\_simple(ptr\_dd\_mat\_c, row\_dim, col\_dim, ptr\_dd\_mat\_a, row\_dim, mid\_dim, ptr\_dd\_mat\_b, mid\_dim, col\_dim)  $end_time = time.time()$  $ptr_d$ dd\_matmul\_time = end\_time - start\_time print('dim  $j \in \mathbb{Z}$ ', sq\_dim, f',  $\lim_{\omega \to 0} d \text{d} : \text{d}$ { dd\_matmul\_time:5.3f}') print('dim␣=␣', sq\_dim, f',␣ptr\_dd:␣{ ptr\_dd\_matmul\_time:5.3f}')

# **delete** del dd\_mat\_a, dd\_mat\_b, dd\_mat\_c del ptr\_dd\_mat\_a, ptr\_dd\_mat\_b, ptr\_dd\_mat\_c

librdd.rdd\_end();

# 比較対象は

- **xd\_mymatmul**  $\cdots$  binary64(Double), DD, TD, QD, mpmath(mpf), gmpy2(mpfr) の演算子を用いた単純行 列乗算関数
- *{***dtq***}***d matmul simple** ・・・C による行列乗算実装に 基づく単純行列乗算関数

の二つである.計算環境は Intel Core i7-9700K (3.6GHz), 16 GB RAM, Ubuntu 18.04.2 x86 64, GCC 7.3.0, MPFR  $4.0.2^{12)}/{\rm GMP}$ 6.1.2 $^{14)}$ , QD  $2.3.22^{1)}$  である. Python は  $3.6.9$ を使用し, mpmath は gmpy2 をバックエンドの自然数カー ネルとして使用している.

計算時間の一覧を Table 1 に示す.各行列サイズ (*n*) に対し, 上段は xd\_mymatmul の計算時間,下段の "C" 行は C 実装行 列乗算利用時 ({dtq}d\_matmul\_simple) の計算時間を示す。

| ±: ±느ノ→  →ノ →ノ\>ノ+ :- ㅂ! ノ+ ''- '  l~' \ ` ノ / |        |       |       |       |                    |       |  |  |
|------------------------------------------------|--------|-------|-------|-------|--------------------|-------|--|--|
|                                                |        |       |       |       | $212 \text{ bits}$ |       |  |  |
| $\boldsymbol{n}$                               | Double | DD    | TD    | QD    | mpmath             | gmpy  |  |  |
| 32                                             | 0.004  | 0.067 | 0.079 | 0.092 | 0.053              | 0.013 |  |  |
|                                                | С      | 0.001 | 0.006 | 0.011 |                    |       |  |  |
| 64                                             | 0.032  | 0.536 | 0.635 | 0.731 | 0.422              | 0.107 |  |  |
|                                                | С      | 0.007 | 0.047 | 0.084 |                    |       |  |  |
| 128                                            | 0.270  | 4.258 | 5.068 | 5.798 | 3.406              | 0.858 |  |  |
|                                                | С      | 0.063 | 0.377 | 0.669 |                    |       |  |  |
| 256                                            | 2.214  | 34.82 | 41.90 | 49.87 | 28.052             | 7.135 |  |  |
|                                                | С      | 0.561 | 3.034 | 5.331 |                    |       |  |  |

Table 1: 正方行列乗算の計算時間 (秒)

倍精度 (binarv64) が最も高速であるのは当然であるが、実 際には最適化された Intel Math Kernel や OpenBLAS では 更に高速になる.それでも,DD, TD, QD, mpmath, gmpy2, いずれの多倍長精度計算結果より高速であることがわかる.多 倍長精度計算の中では gmpy2 の高速性が際立つが,C 実装に 基づく実装であれば DD, TD, QD 精度の方が全て高速になっ てることもわかる.

反面,演算子を定義した Python クラスに基づく行列乗算 は非常に低速で,DD, TD, QD 精度は同じくクラスを使用し ている mpmath より低速である.これらの固定精度マルチコ ンポーネント型演算は,演算そのものは比較的軽く,関数呼 び出しのオーバーヘッドの方がそれに比して大きくなる.演 算子は行列要素ごとに呼び出されるので,このオーバーヘッ ドが累積して計算時間を伸ばしている. gmpy2 では演算子は 呼び出しをベースの C ライブラリから行っており,この点, Python スクリプトのオーバーヘッドによる影響を回避できて いるものと思われる.

#### **5.** まとめと今後の展開

現在のコンピュータ上で, IEEE754-1985 倍精度 (binary64) を超える精度の浮動小数点演算を行うためには,GMP の高速 な mpn カーネルに基づいた多数桁方式の MPFR ライブラリ か,マルチコンポーネント方式の固定精度ライブラリ QD を 用いることが,高速性と信頼性を確保するためには望ましい.

2020 年 2 月現在の Python 環境では多数桁方式の gmpy2 が 最も高性能であり,QD に相当する強力なマルチコンポーネン ト方多倍長精度演算パッケージは存在していない. 今回我々は マルチコンポーネント方式の C ライブラリである RDD に基 づく RDD.py を Python パッケージとして作成し,その結果 を正方行列乗算ベンチマークで示した.結果として,ネイティ ブの行列乗算を C ライブラリとして作成し,それを Python から呼び出せるようにすることで,Python クラス化した物よ り高速に実行できることが示された.また,QD 以下の計算 精度では,やはりマルチコンポーネント方式の方が優位であ ることが,Python 上でも判明した.

今後の課題としては,RDD ライブラリを組み込んだ BNCmatmul ライブラリの新版を公開し,しかるのちに RDD ラ イブラリを分離させ,単独の Python パッケージとして利用 できるように環境を整えることがあげられる. 合わせて RDD ライブラリの高速化も,C の SIMD 関数を利用するなどして 図っていきたい.

# 参考文献

- 1) D.H. Bailey. QD. http://crd.lbl.gov/~dhbailey/ mpdist/.
- 2) T. J. Dekker. A floating-point technique for extending the available precision. *Numerische Mathematik*, Vol. 18, No. 3, pp. 224–242, Jun 1971.
- 3) Andreas Enge, Philippe Théveny, and Paul Zimmermann. MPC. http://www.multiprecision.org/ mpc/.
- 4) N. Fabiano, J-. M. Muller, and J. Picot. Algorithms for triple-word arithmetic. *IEEE Trans. on Computers*, Vol. 68, pp. 1573–1583, 2019.
- 5) ヘンリッチ, 清水留三郎・小林光夫訳. 計算機による常 微分方程式の解法 I, II. サイエンス社, 1973.
- 6) Nicholas J. Higham and Theo. Mary. A new approach to probabilistic rounding error analysis. *SIAM Journal on Scientific Computing*, Vol. 41, No. 5, pp. A2815–A2835, 2019.
- 7) Case Van Horsen. General multi-precision arithmetic for python  $2.6+/3+$  (gmp, mpir, mpfr, mpc). https: //github.com/aleaxit/gmpy.
- 8) Fredrik Johansson, et al. *mpmath: a Python library for arbitrary-precision floating-point arithmetic (version 0.18)*, December 2013. http://mpmath.org/.
- 9) M. Jolders, J-. M. Muller, V. Popescu, and W.Tucker. Campary: Cuda mutiple precision arithmetic library and applications. *5th ICMS*, 2016.
- 10) 幸谷智紀, 永坂秀子. IEEE754 規格を利用した丸め誤 差の測定法について. 日本応用数理学会論文誌, Vol. 7, No. 1, pp. 79 – 89, 1997.
- 11) MPLAPACK/MPBLAS. Multiple precision arithmetic LAPACK and BLAS. http://mplapack. sourceforge.net/.
- 12) MPFR Project. The MPFR library. https://www. mpfr.org/.
- 13) R.T.Kneusel. *Numbers and Computers*. Springer, 2015.
- 14) T.Granlaud and GMP development team. The GNU Multiple Precision arithmetic library. https: //gmplib.org/.
- 15) T.Kouya. BNCmatmul. http://na-inet.jp/na/ bnc/bncmatmul-0.2.tar.bz2.
- 16) 幸谷智紀. 多倍長精度数値計算. 森北出版, 2019.
- 17) 幸谷智紀. 3 倍精度行列乗算の性能評価. 第 173 回 HPC 研究会, 2020.